## **Sisukord**

## Ohje - TUOTEHISTORIA

Raportti Tuotehistoria- Tuoteen historia valitulla kaudella.

Opastusvideo[:https://youtu.be/i-J12F77nVg](https://youtu.be/i-J12F77nVg)

Käyttö:

Raportille tulee aina täyttää tuote (koodi), jotta saat raportin esille. muilla tiedoilla voit tarkentaa raportin sisältöä.

Raportin kentät:

```
 Voit määritellä seuraavilla valinnoilla raportilla olevia
tietoja ja rajata valintojen mukaan sen sisältöä:
```
Koodi- valitse tuote raportille. Tuote tulee valita aina! Varasto ID- valitse varasto raportille. Varasto tulee valita aina. Projekti- rajaa raporttia projektin mukaan. Toimittaja- rajaa raporttia toimittajan mukaan. Varasto- rajaa raporttia varastolla. Kausi- aseta mistä ajasta mihin aikaan haluat raportille tulevat tiedot. mihin- aseta mistä aikasta mihn aikaan haluat raportille tulevat tiedot. Lajittelualasvetovalikko- Valitse raportin lajitteluperuste. Asiakirja-alasvetovalikko- valitse tietty asiakirjamuoto raportille. jätä tyhjäksi jos haluat kaikki. Numero- valitse asiakirjanumero sen perusteella minkä valitsit edelliseen alasvetovalikkoon. Valintaruudut: valitse ne ruudut mitä tietoja tahdot raportilla näkyvän. Jätä valitsematta ne tiedot joita et halua raportille. Yhteyshenkilö- näyttää yhteystiedot raportilla. Varaston lisätiedot- näyttää varastosta lisätiedot raportilla. Lisätiedot- näyttä lisätiedot raportilla. Raportti- Painamalla napista saat tiedot varastosaldoista yllä asettamiesi määrityksien mukaisesti. Jos et määrittele asetuksiin mitään antaa järjestelmä raportin kaikista varastoista. Määrä- kertoo ko. rivillä aiheutuneen muutoksen saldoon Toiminto- mikä toiminto on vaikuttanut tuotesaldoon Taso- valitun tuotteen varastotaso muutoksen jälkeen Numero- linkki asiakirjaan, joka on muutoksen aiheuttanut Hinta- rivin arvo

## Saat tulostettua raportin painamalla Ctrl+Enter ikkunan

päällä.

From: <https://wiki.directo.ee/> - **Directo Help**

Permanent link: **[https://wiki.directo.ee/fi/ladu\\_aru\\_artikli\\_ajalugu?rev=1460654497](https://wiki.directo.ee/fi/ladu_aru_artikli_ajalugu?rev=1460654497)**

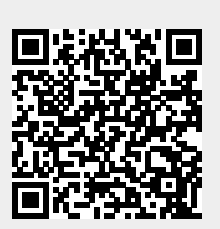

Last update: **2016/04/14 20:21**